## **1. COMPLETE ORGANIZATION INFO**

It is important that information on each tab of the Organization Profile be accurate when applying for a rating. Take these steps:

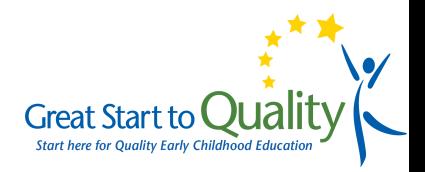

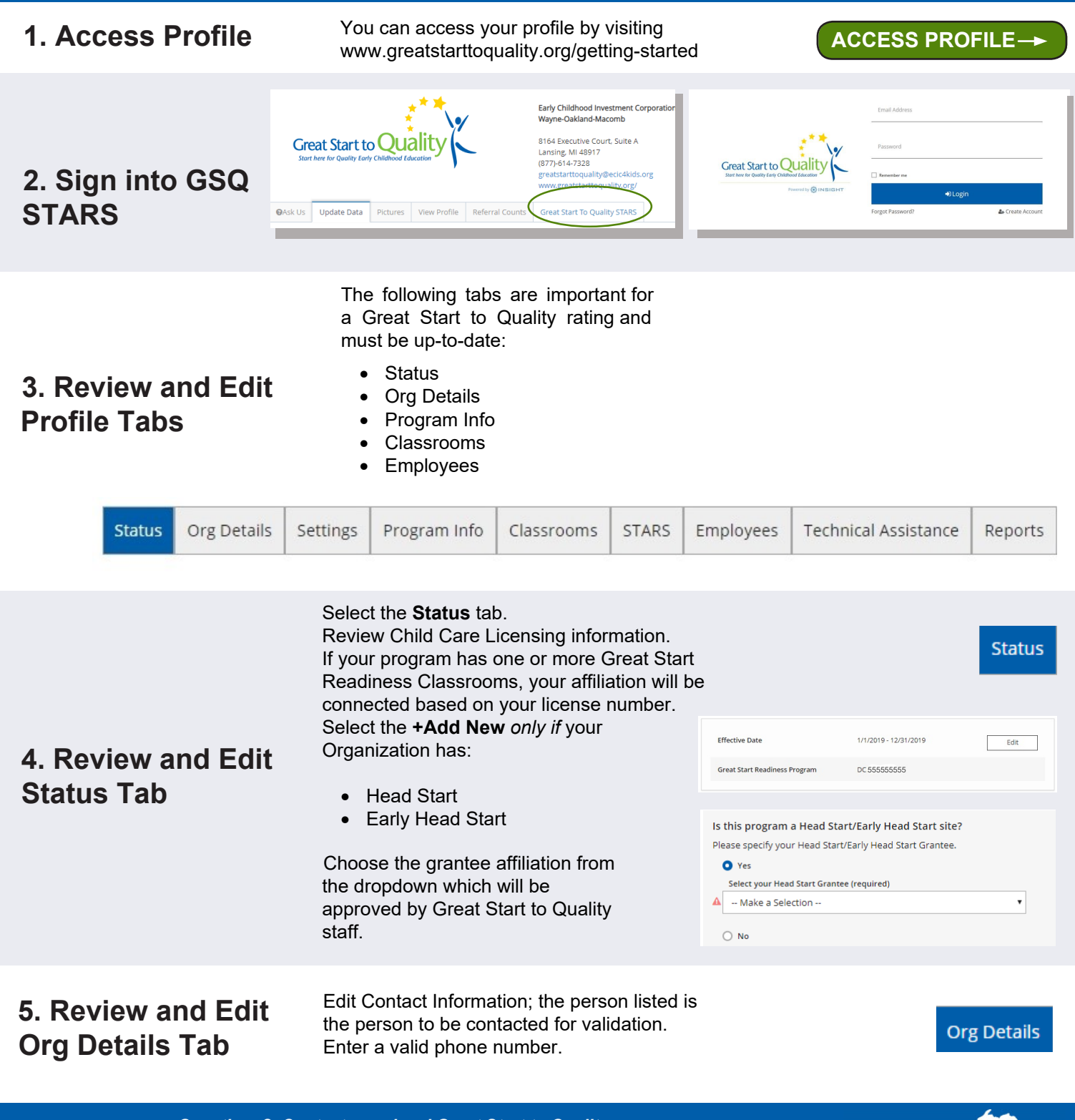

*Questions? Contact your local Great Start to Quality*

*Resource Center at 1-877-614-7328 or email [greatstarttoquality@ecic4kids.org](mailto:greatstarttoquality@ecic4kids.org)*

*Funding from the Office of Great Start within the Michigan Department of Education supports the implementation of Great Start.*

## **1. COMPLETE ORGANIZATION INFO**

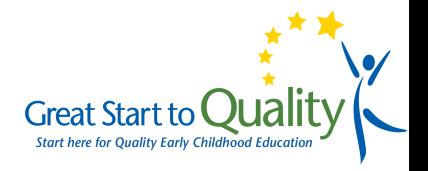

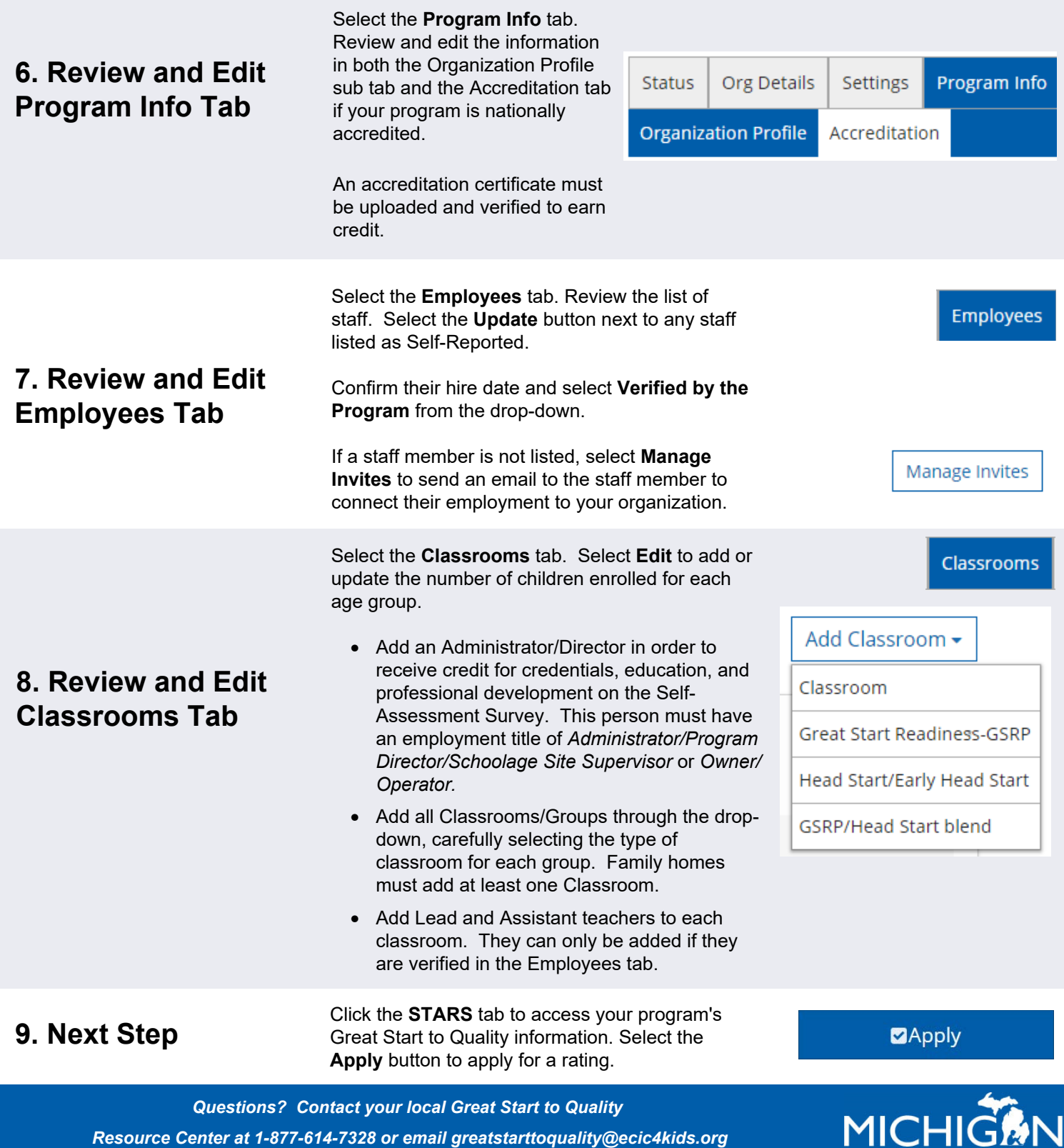

<sup>Department</sup> **Punding from the Office of Great Start within the Michigan Department of Education supports the implementation of Great Start.<sup>06</sup> <b>Producation**